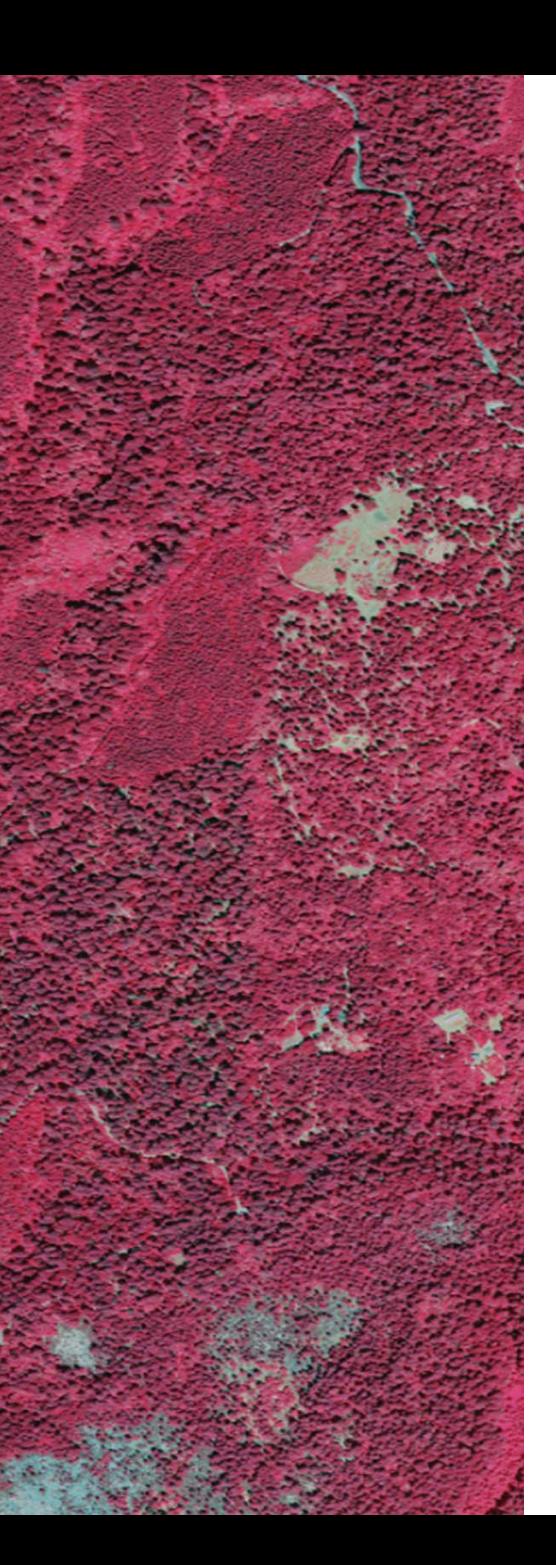

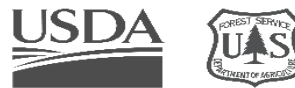

**Forest Service** U.S. DEPARTMENT OF AGRICULTURE

#### **Soil Mapping and Classification in Google Earth Engine**

**Juliette Bateman (she/her) Remote Sensing Specialist/Trainer, juliette.bateman@usda.gov**

**Lila Leatherman (they/them) Remote Sensing Specialist/Trainer lila.leatherman@usda.gov**

Geospatial Technology and Applications Center | GTAC USDA Forest Service

Day 2: Random Forests

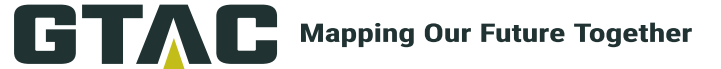

## **Housekeeping**

#### **Keep video off and stay on mute When you have questions:**

- Raise hand in Teams
- Respond in chat box
- $\bullet$  Q + A at the end
- **Closed captions are available**
- **Take care of your body!**

#### **Remember to record!**

## **Day 2 Agenda**

#### **Afternoon**

- 13:45-14:45 Presentation: Intro to Random Forests
- 14:45-15:00 Demo: (Ex 4.2) Run a Random Forest Regression 15:00-15:05 – Break
- 15:05-15:30 Presentation Accuracy Assessment

## **Learning objectives**

- **Understand how Random Forests is distinct from classification and regression trees**
- **Understand the difference between classification and regression trees**
- **Learn key parameters and considerations for employing Random Forests**

#### **Random Forests**

- **What: sophisticated ensemble machine learning algorithm**
- **Who: developed by Leo Breiman and Adele Cutler When: 2001**
- **Why: need to correct for decision trees overfitting training data**
- **How: …we'll get to this in a bit**

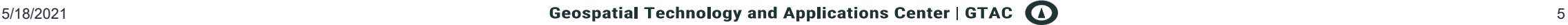

### **Random Forests**

#### **What**

- Sophisticated data mining tool
- Ensemble of decision trees
- Few parameters to set (easy to use for the layman)
- Underlying distribution of data irrelevant (parametric and nonparametric distributions are accepted)
- Not sensitive to bias or effects of high variance

## **Classification and Regression Trees**

#### **RF is based in CART method How CART works:**

- CART seeks the most ideal splitting point and chooses the variable with the highest discriminating power
- Uses an impurity function to test splitting thresholds
- Recursive binary partitioning
	- Recursive (over and over), binary (yes/no questions/criteria), partitioning (splitting the data)

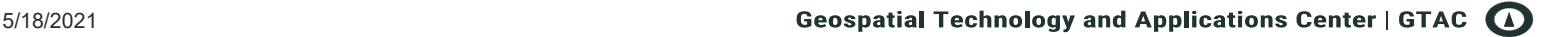

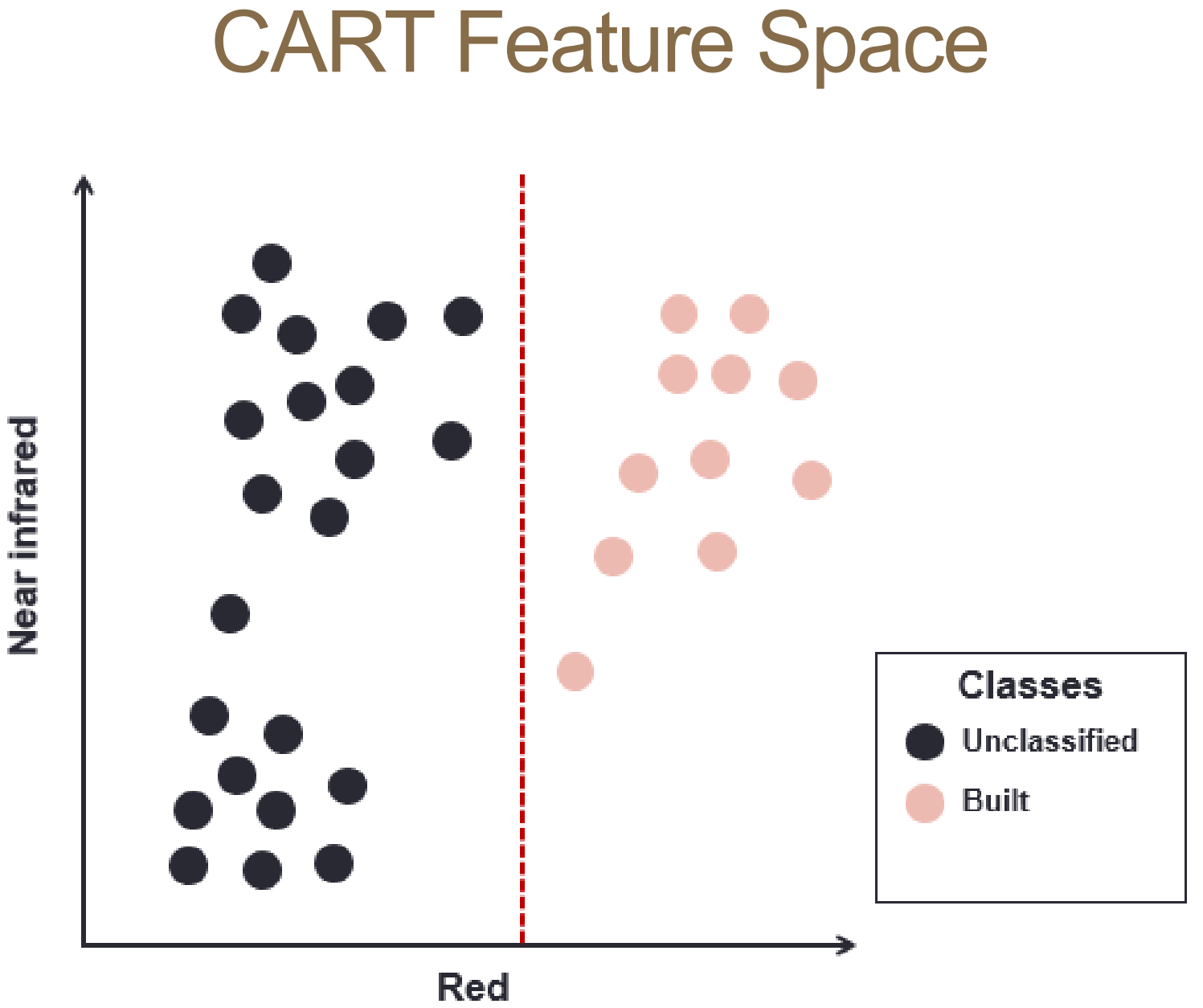

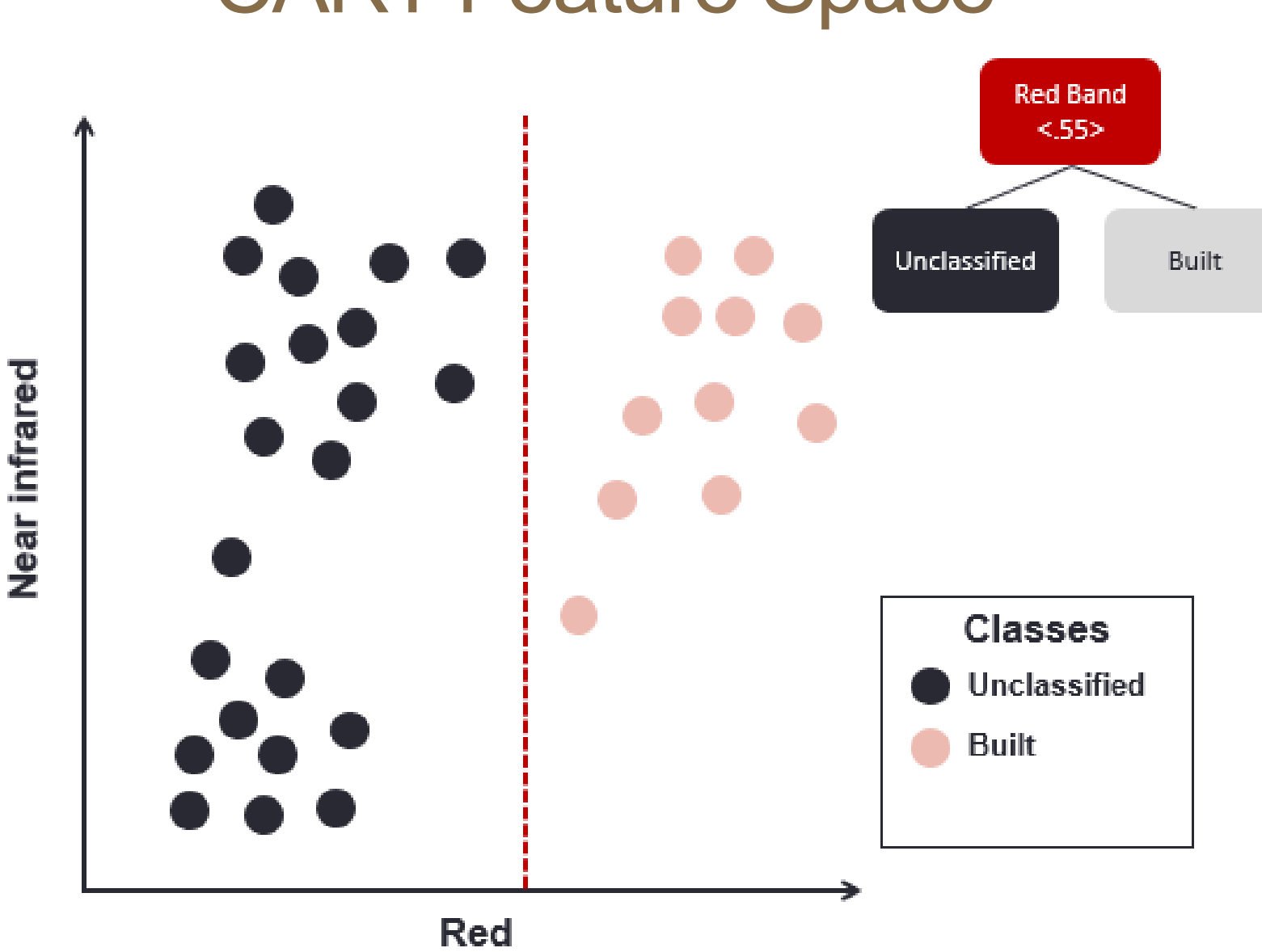

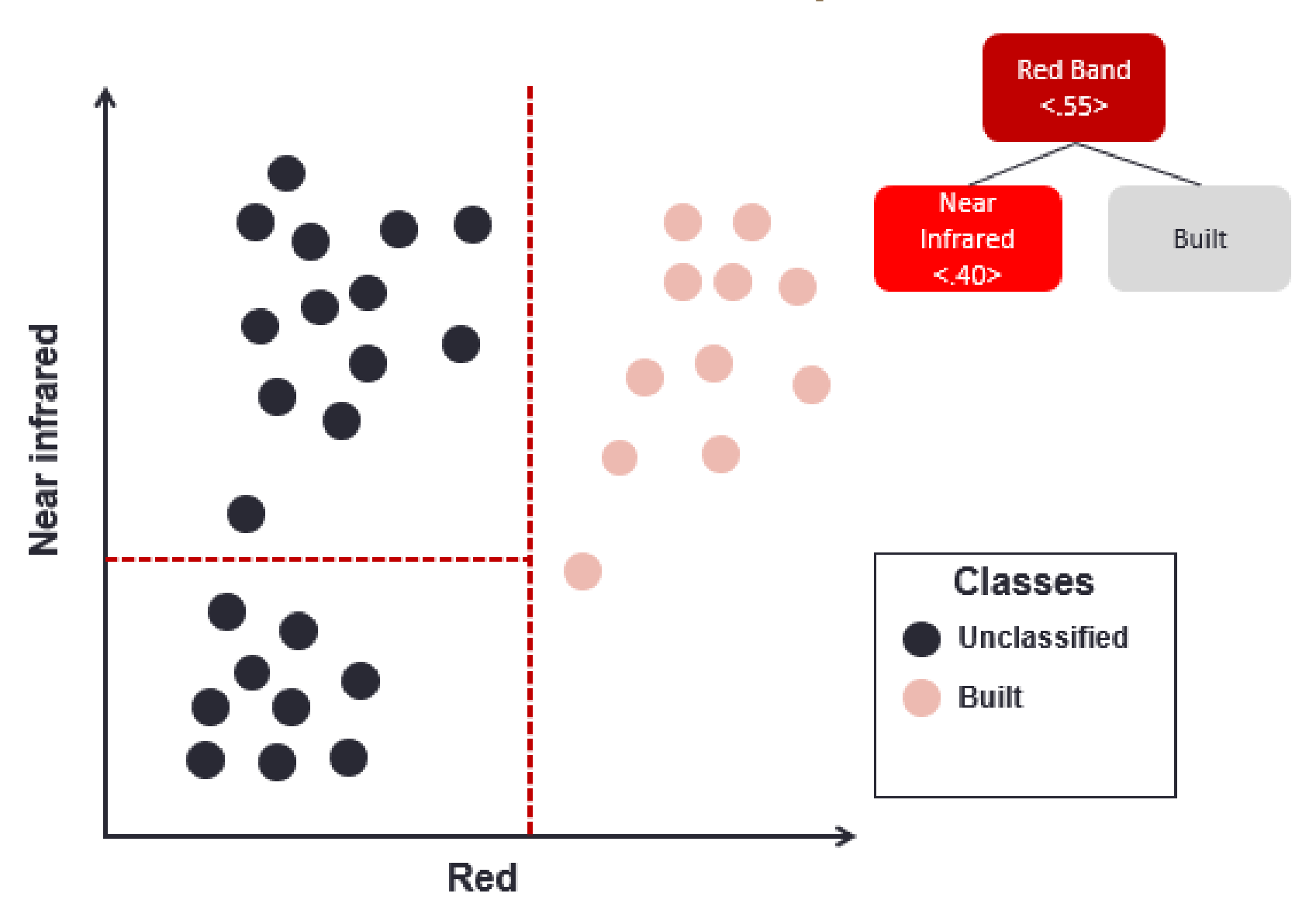

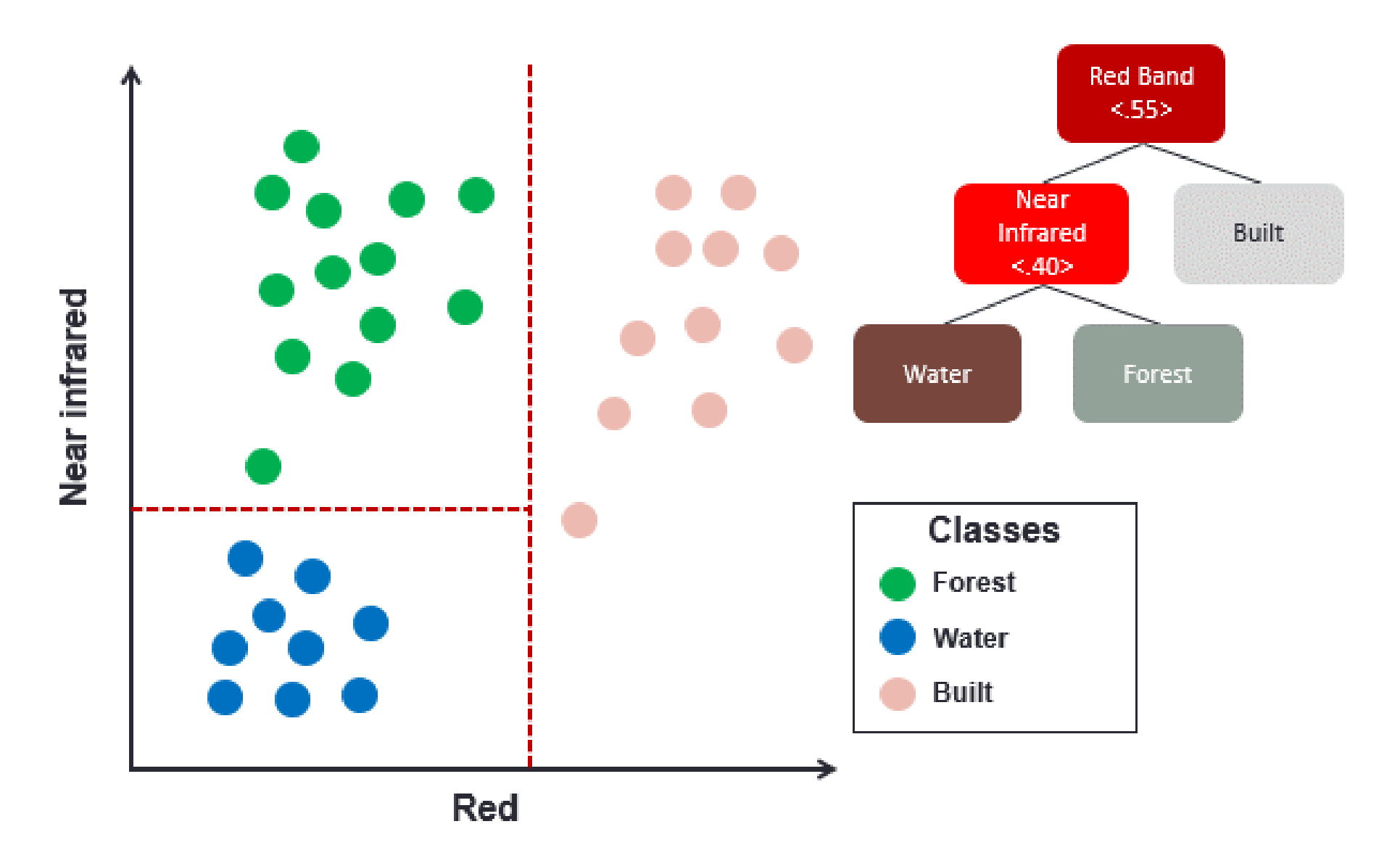

### Classification tree example

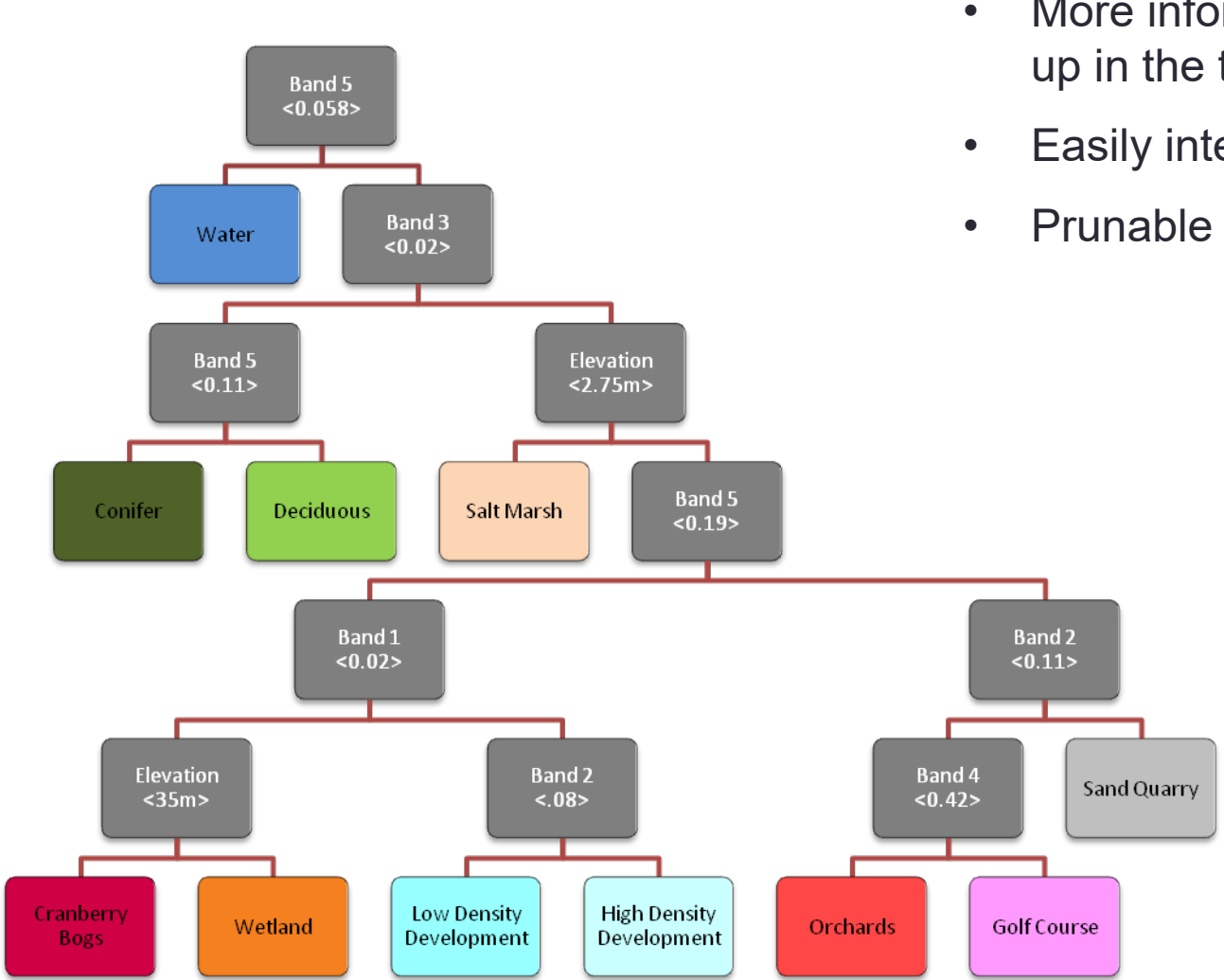

- More informative splits higher up in the tree
- Easily interpretable

## High within-class variability

Widely variable sub-pixel mixing effects associated with moderate resolution data

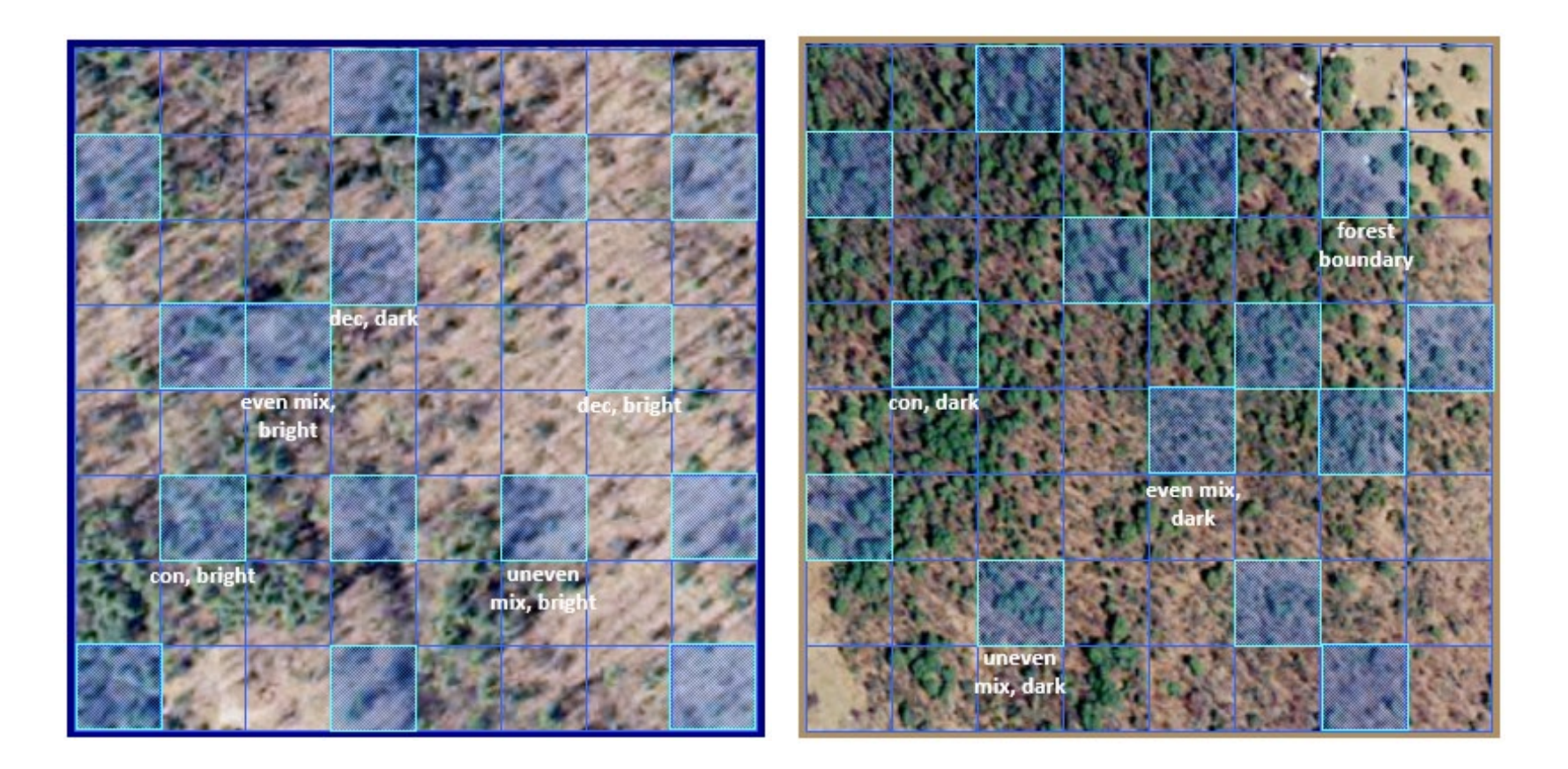

### **Regression**

**Works similarly to classification – but assigns continuous values to end "leaves," rather than categorical bins**

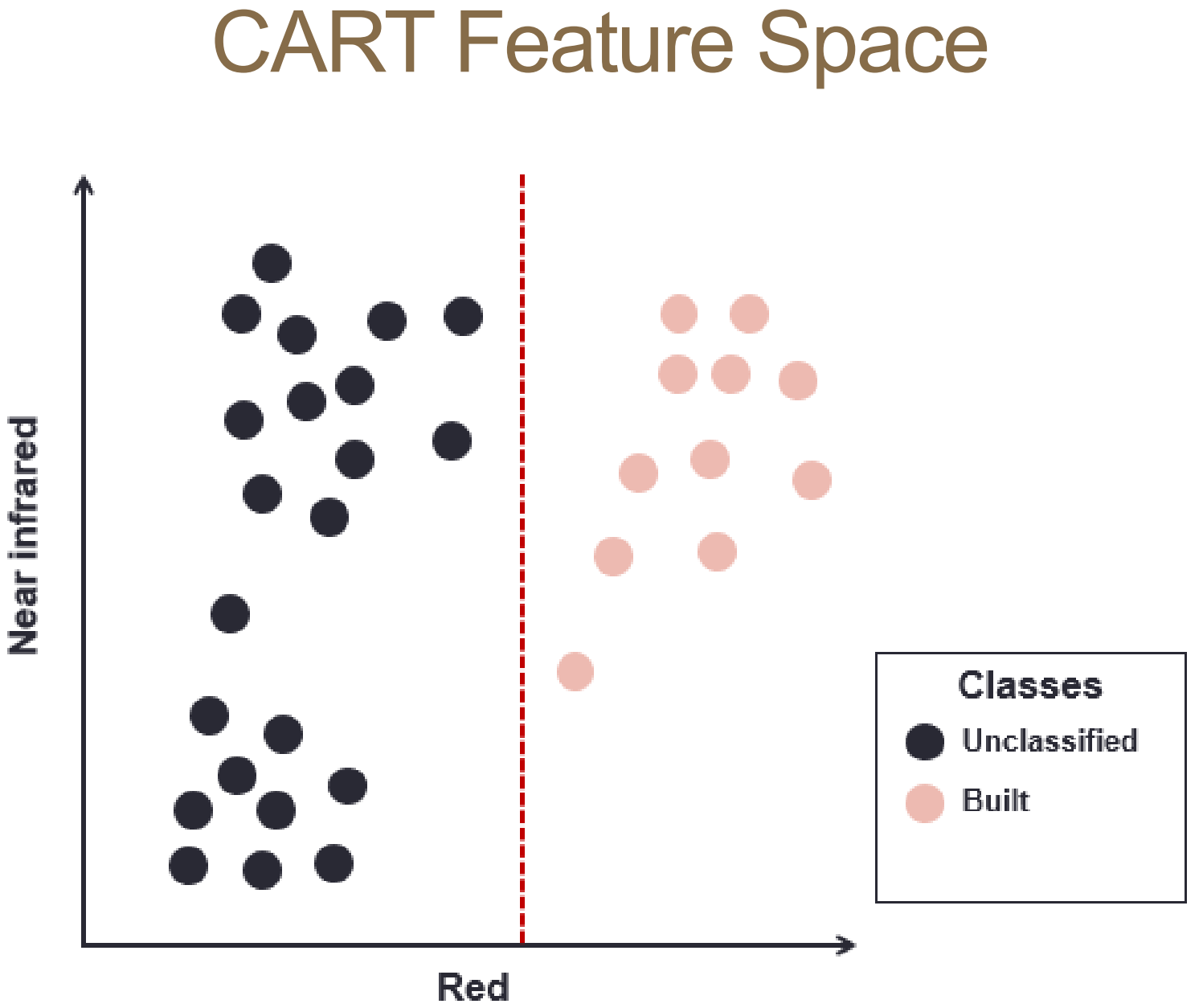

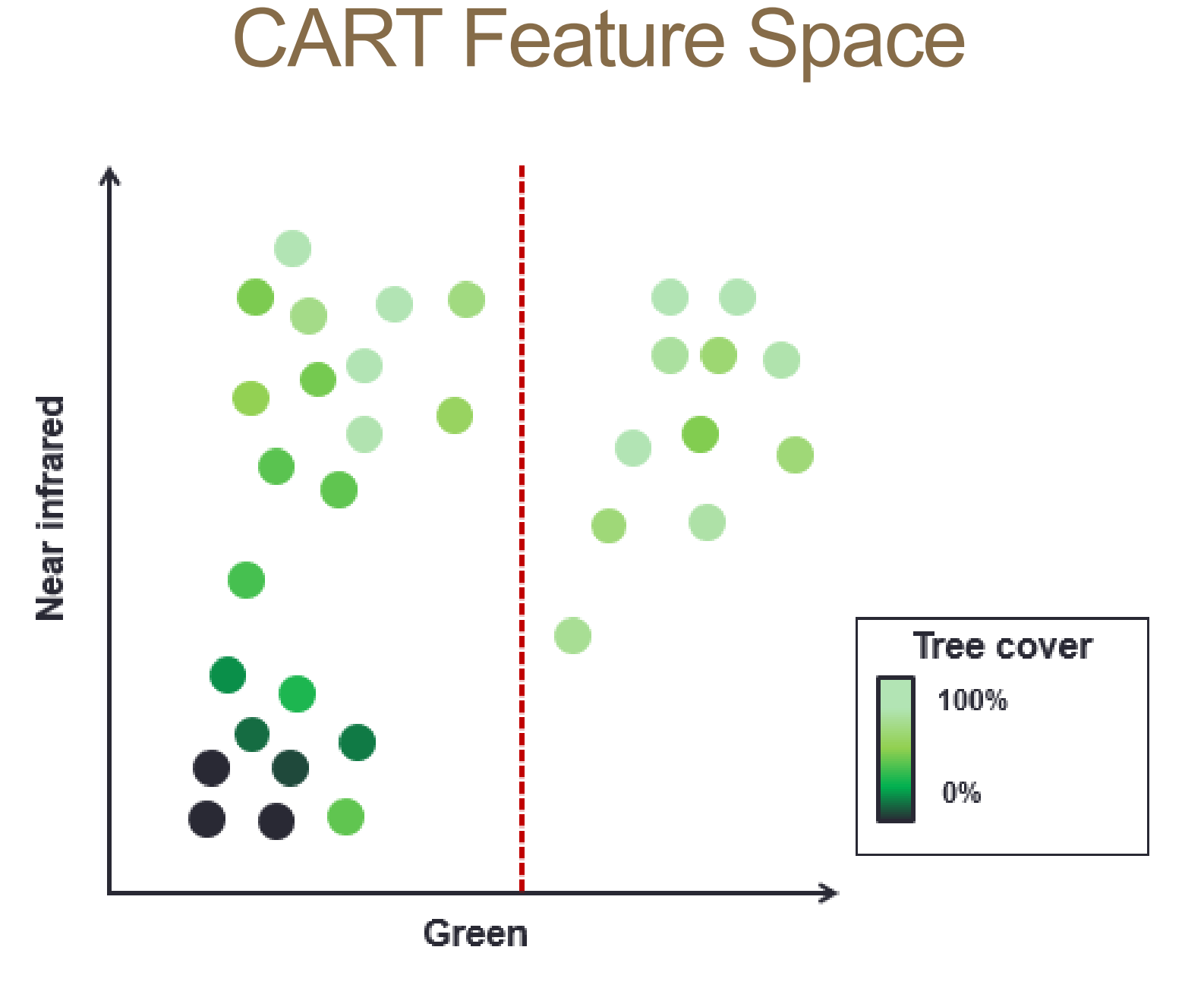

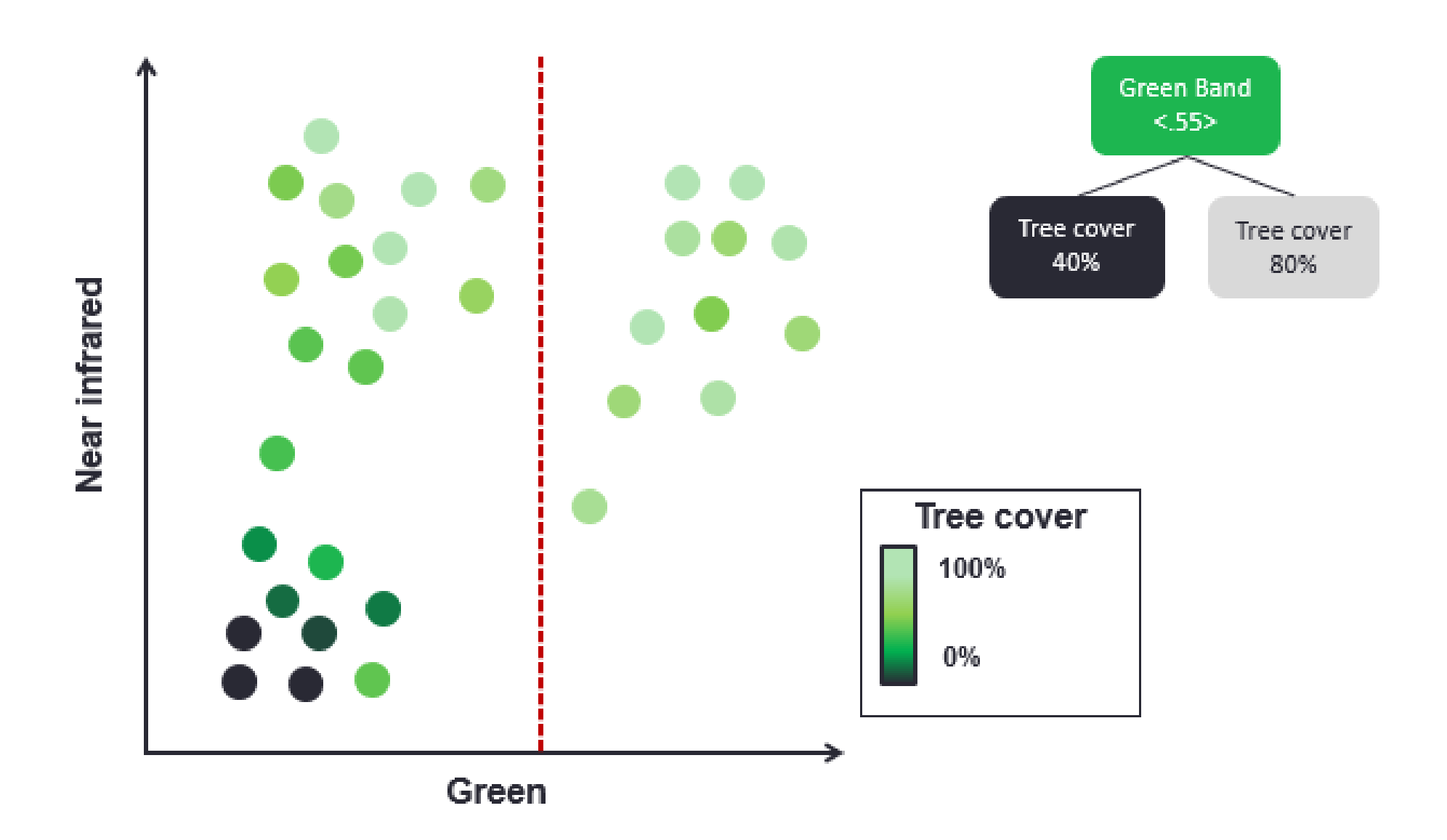

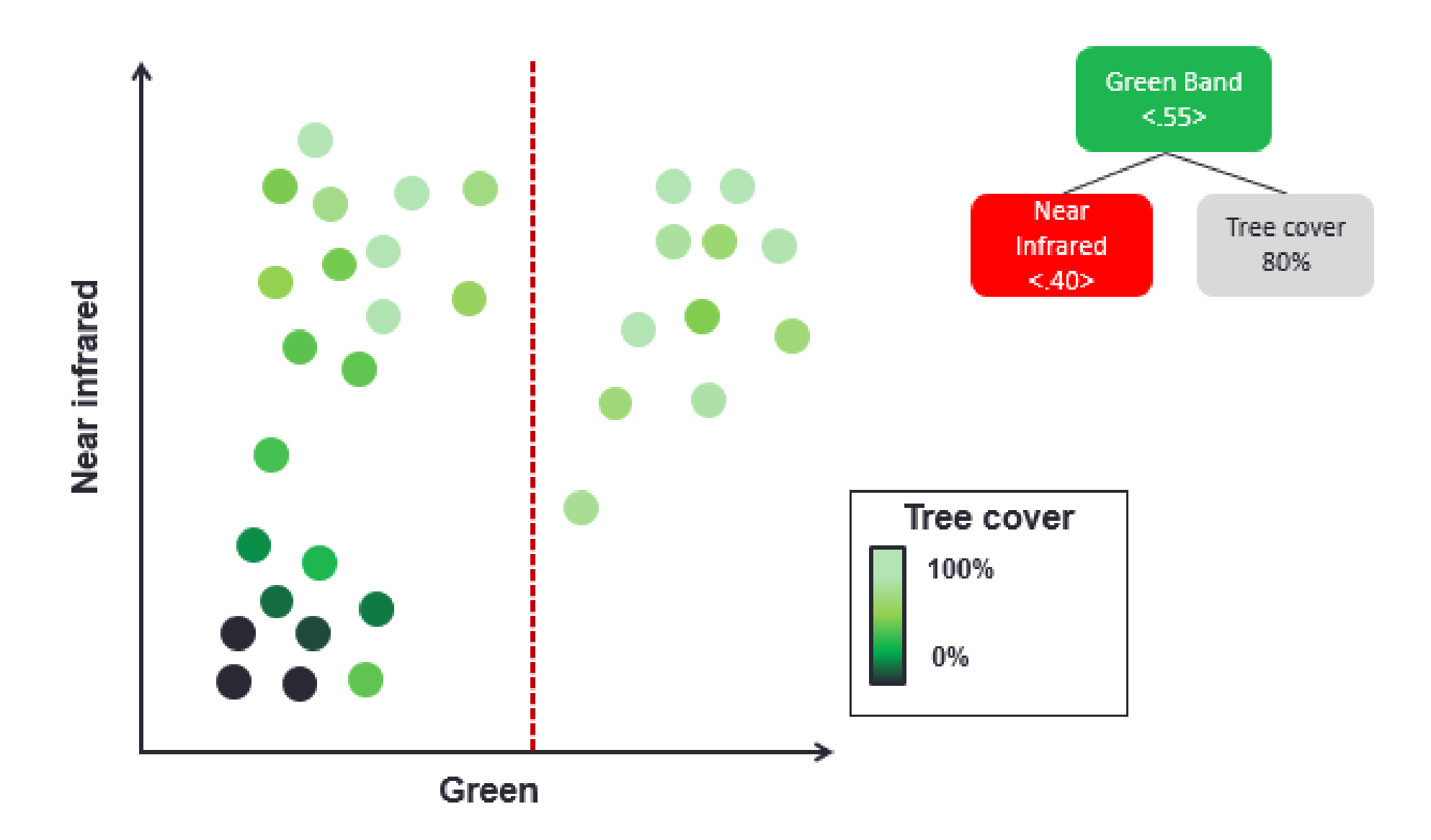

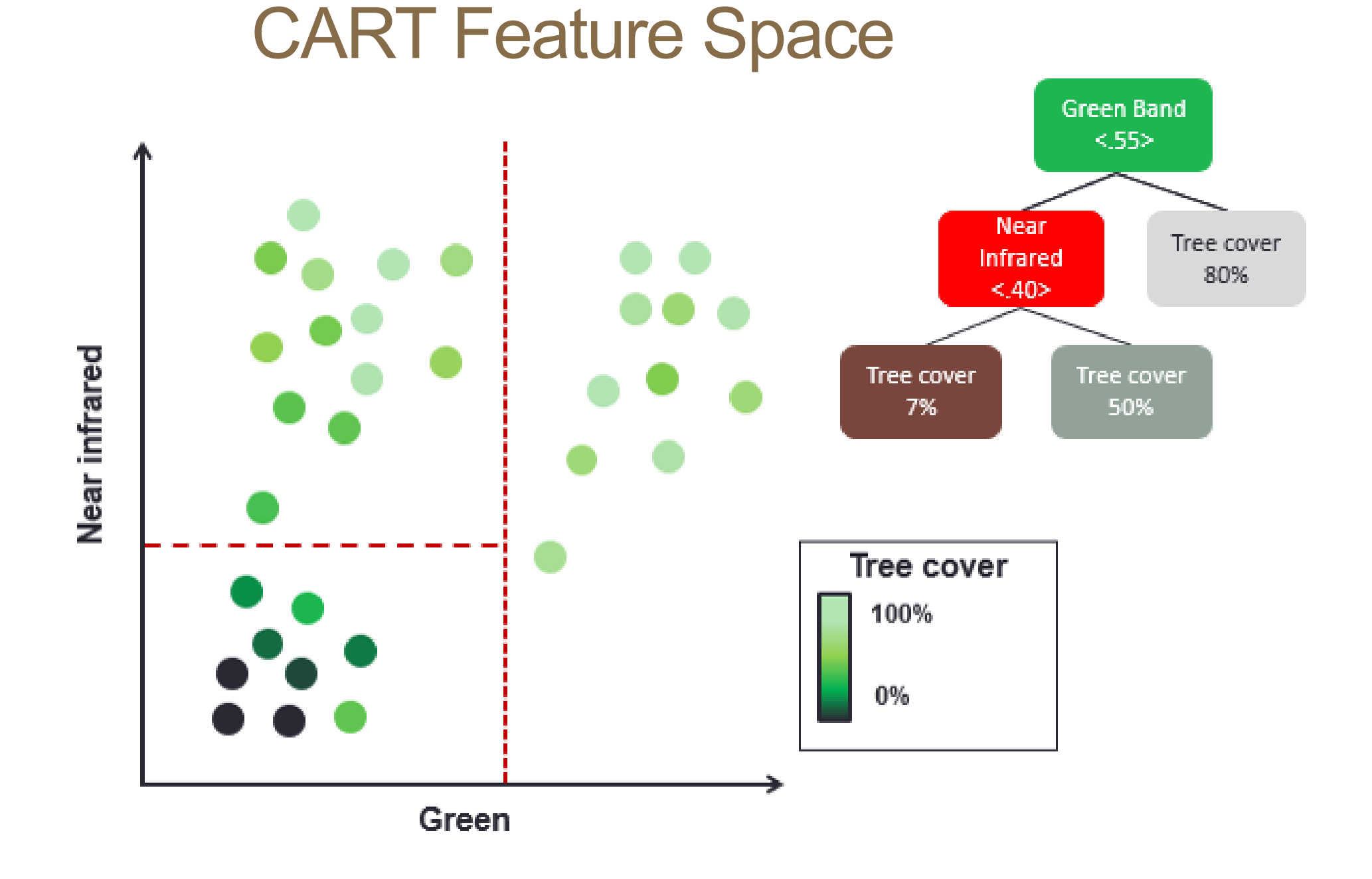

### Regression tree example

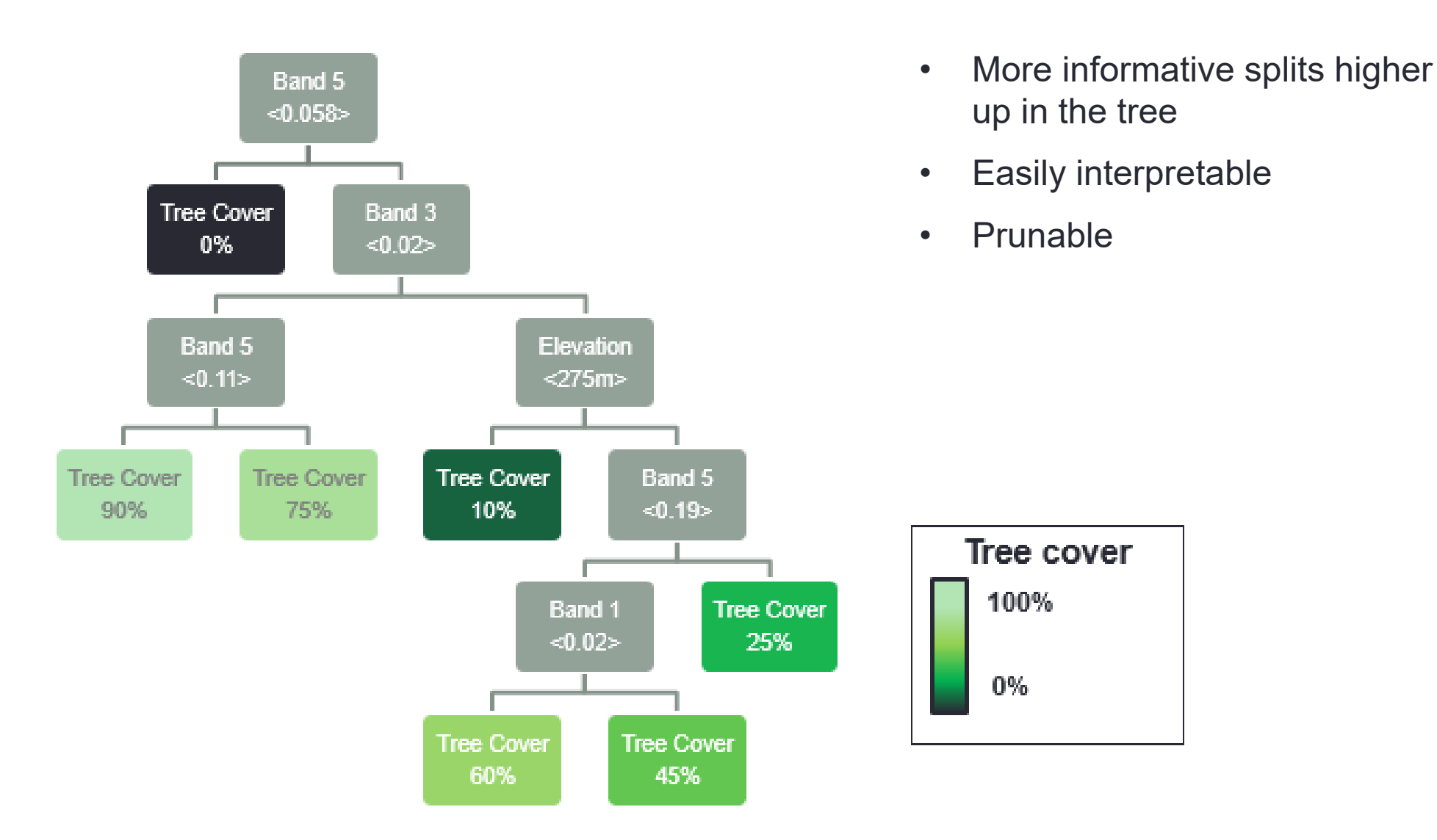

## **Regression vs classification**

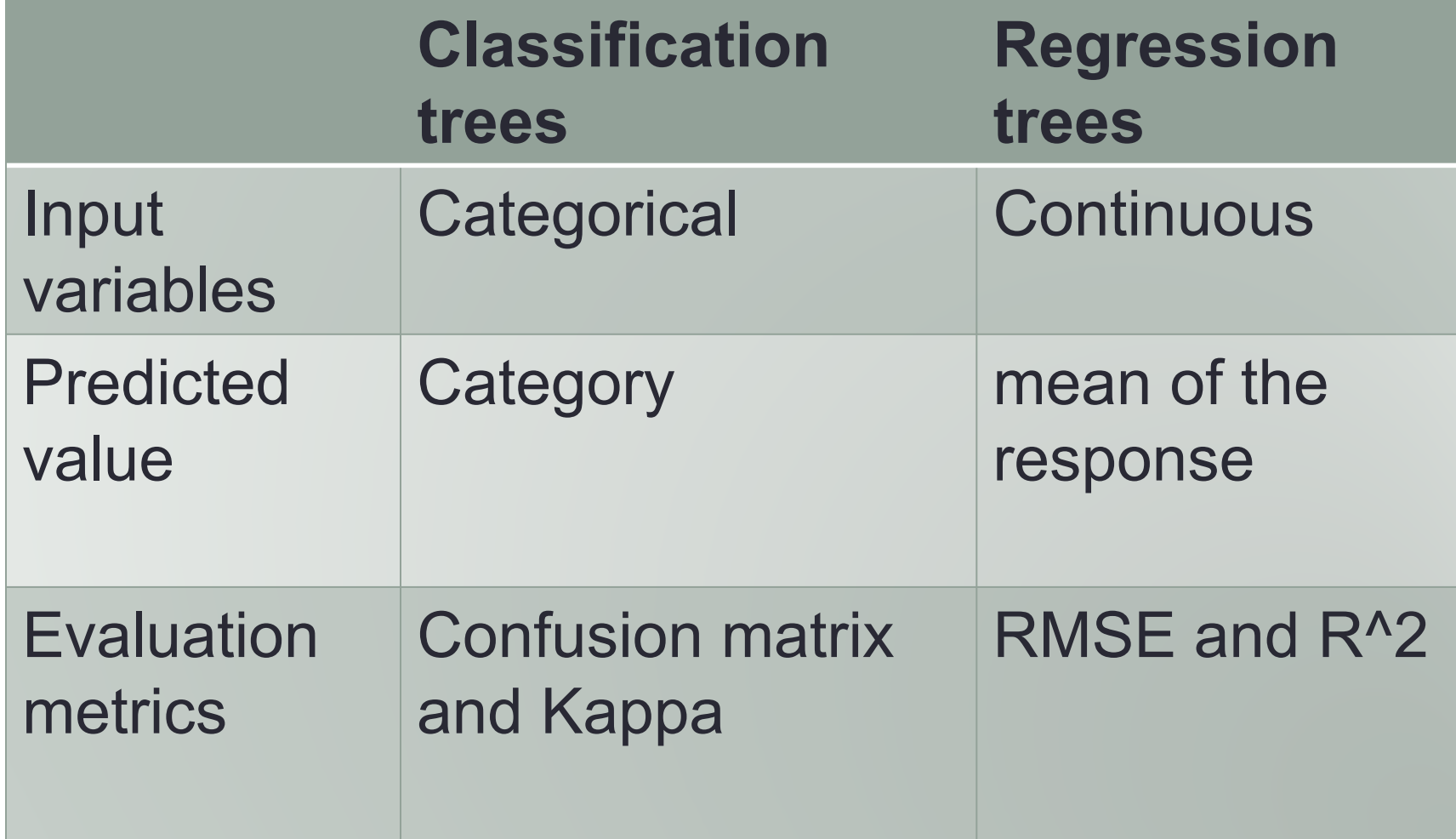

## **Cons of CART**

#### **Deterministic**

Slight changes in data could drastically change model output

#### **Bias issue**

Some variables have more explanatory power, and they will be chosen over others (which still hold meaningful info)

#### **Overfitting**

- Splits form around the input data
- Model learns the input data too well
- Certain decisions may be based on illogical splitting rules (though these can be pruned)

## **Bias of an estimator**

- **Difference between estimated value and actual value**
- **Say I want to predict a certain specific veg type, and I have two variables:**
	- Aspect (limited to N, NE, E, SE, S, SW, W, NW)
	- Near Infrared (DN from 0-255)
- **Which variable is going to give me the most accurate estimate?**

## **Overfitting**

- **Overfitting – doesn't generalize well (or as well as possible)**
	- Given a certain subset, the output model will be biased toward those data
	- Some samples might be more accurate/explanatory than others
- **What does overfitting look like?**

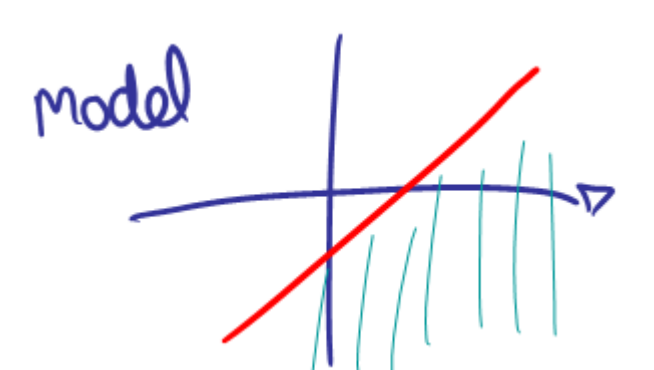

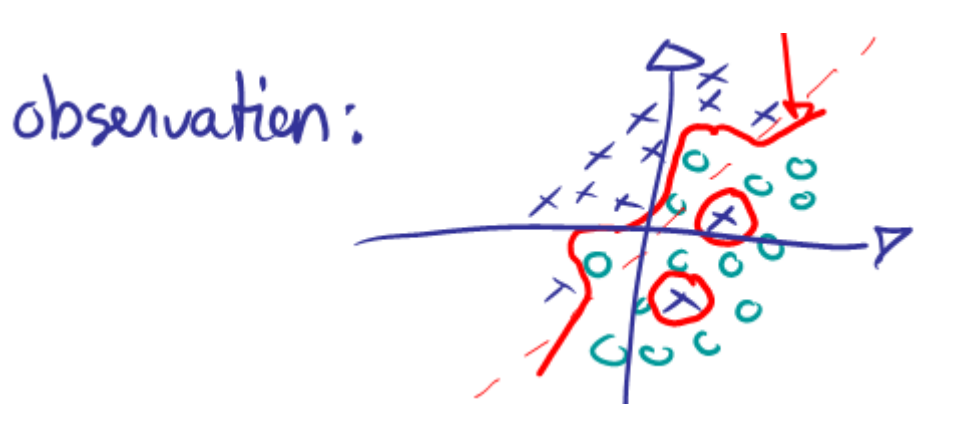

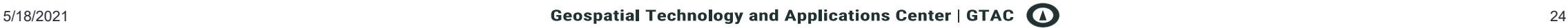

## **Improving on CART methods**

#### **Addressing overfitting**

- May see a pattern in the training data that is not representative of the population
	- some splitting rules may not be informative
	- "correlation does not imply causation"
	- Example:
		- 3 women, 2 men
		- Women are wearing glasses; men are not
		- Use glasses as a splitting rule for gender
- Incorporating randomization into model helps to minimize the creation of these spurious decision rules

- **Bootstrapping**
	- Each tree is created with a unique subsample of the training data, selected with replacement

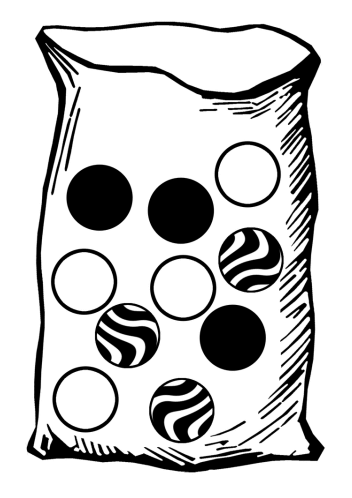

- Each tree is created with a unique subsample of the training data, selected with replacement
- **Each decision node uses a random** selection of the predictor variables (instead of using all available variables)

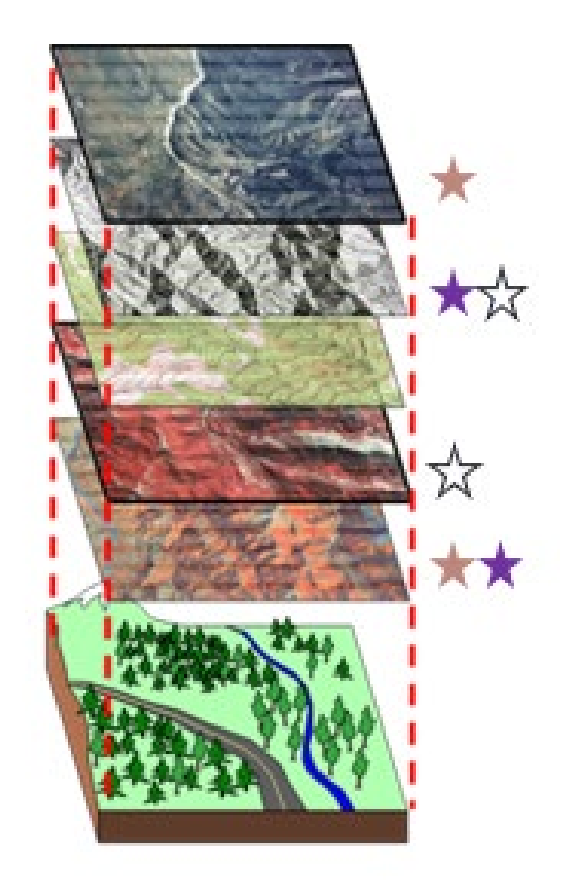

- Each tree is created with a unique subsample of the training data, selected with replacement
- **Each decision node uses a random** selection of the predictor variables (instead of using all available variables)

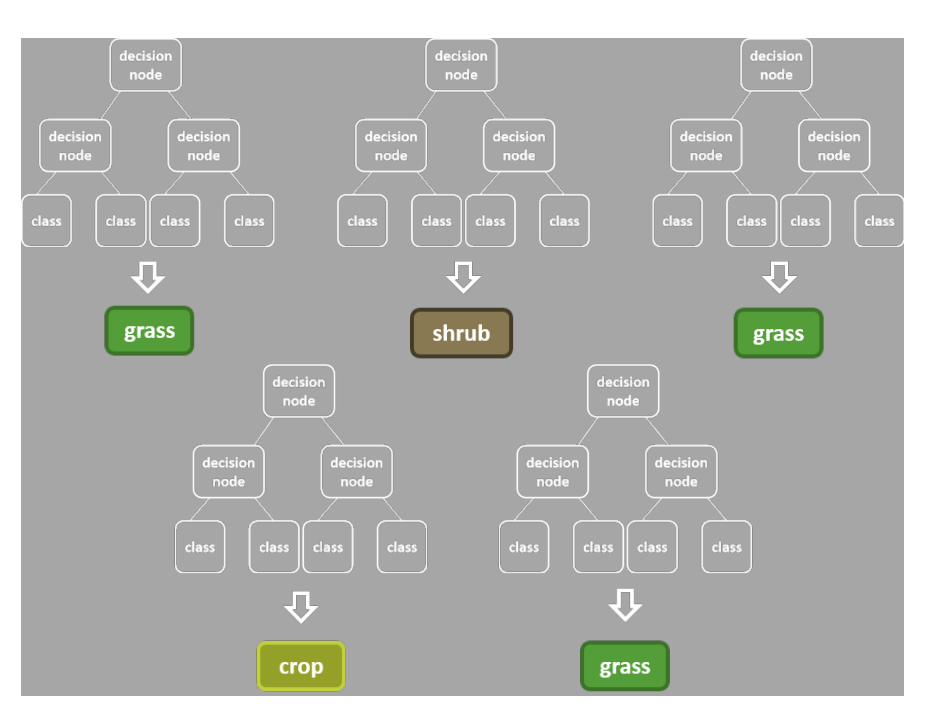

- **Each tree is created with a unique** subsample of the training data, selected with replacement
- **Each decision node uses a random** selection of the predictor variables (instead of using all available variables)
- **Bagging**
	- **Each tree = one vote; for each** pixel, the majority rules in terms of the output classification

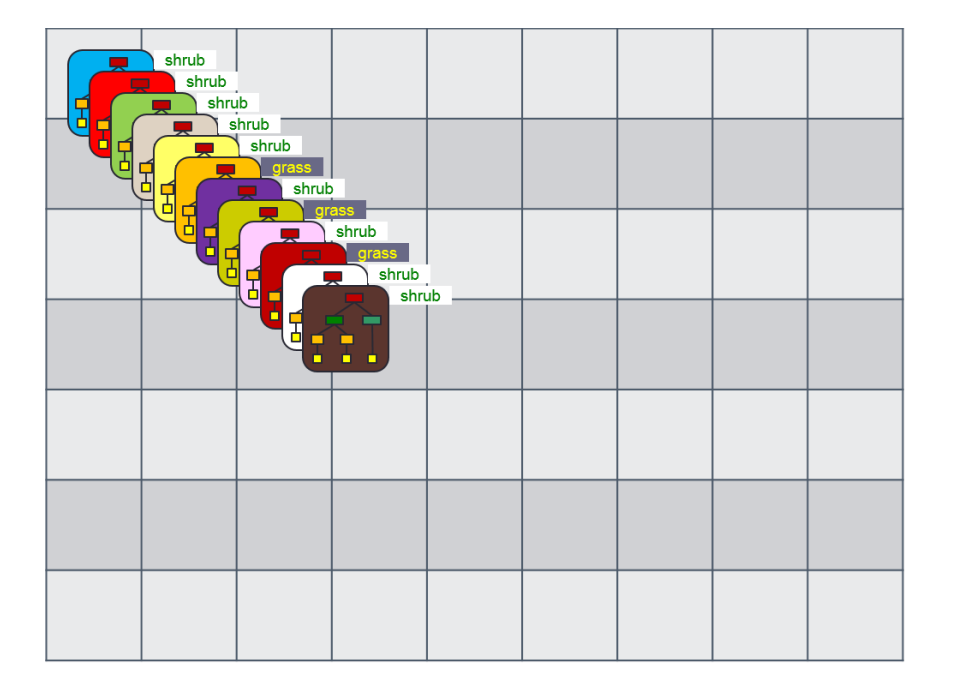

- Each tree is created with a unique subsample of the training data, selected with replacement
- **Each decision node uses a random** selection of the predictor variables (instead of using all available variables)
- **Bagging**
	- Each tree = one vote; for each pixel, the majority rules in terms of the output classification
- **Each tree in the forest is based on a different subset of data, capturing different phenomena/irregularities**

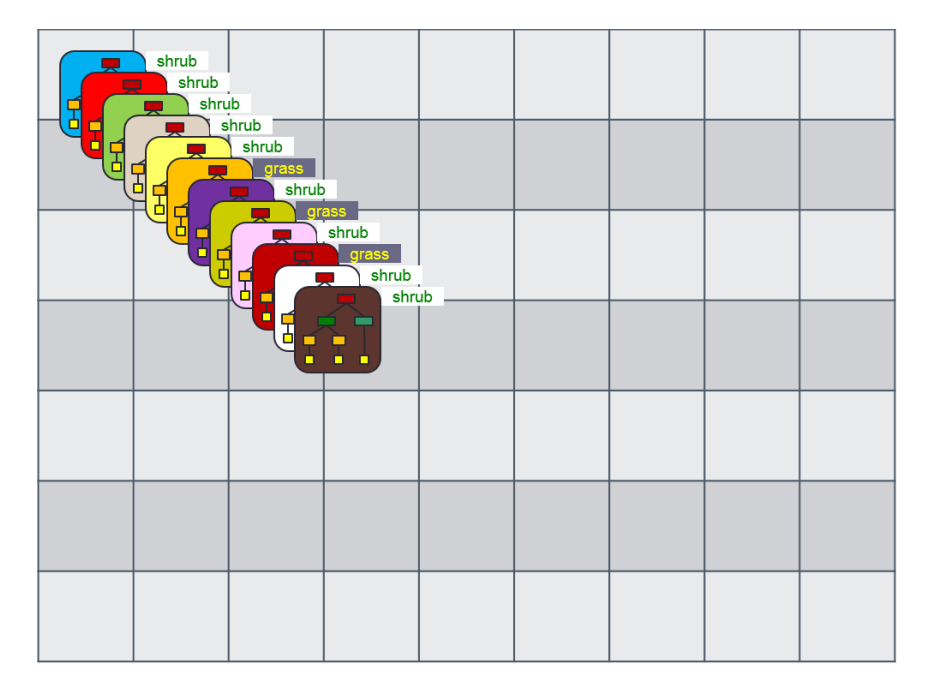

## **How RF works – summary**

- **Lots of decision trees**
- **Each tree has a unique subset of training data**
- **Each decision node is based on a random selection of independent variables**
- **Each tree = 1 vote**

## **Parameterization**

#### **# of trees**

How many? Eventually reach a saturation point where additional trees do not improve model

#### **Variables per split**

Usually chosen as the square root of the number of available variables OR set at 2-4

#### **Minimum leaf population**

The minimum number of pixels classified by a terminal node

#### **Bag ratio/fraction**

• How much of the data should be bagged per tree?

## **Random Forests as a black box**

- **Can't see individual trees / choices**
- **How do we assess which variables are being used? Whether they're being used appropriately?**
- **Variable importance plots**
	- **-Help us to determine the fit of a model**

## **What goes into models?**

#### **Training or reference data (point)**

 Examples of each class (e.g., conifer, aspen, grass, shrub, road, sagebrush, shadow, water, soil, et cetera)

#### **Predictor variables**

- Multispectral imagery
- Panchromatic imagery
- Derived variables:
	- NDVI
	- Tasseled Cap transformations (brightness, greenness, and wetness)
- Topographic variables:
	- **Elevation**
	- Slope
	- Aspect
- Bioclimatic variables:
	- **Temperature**
	- **•** Precipitation
- **Environmental variables:** 
	- Soils
	- **Drainage**
	- **Land-use**
	- **Ecoregions**

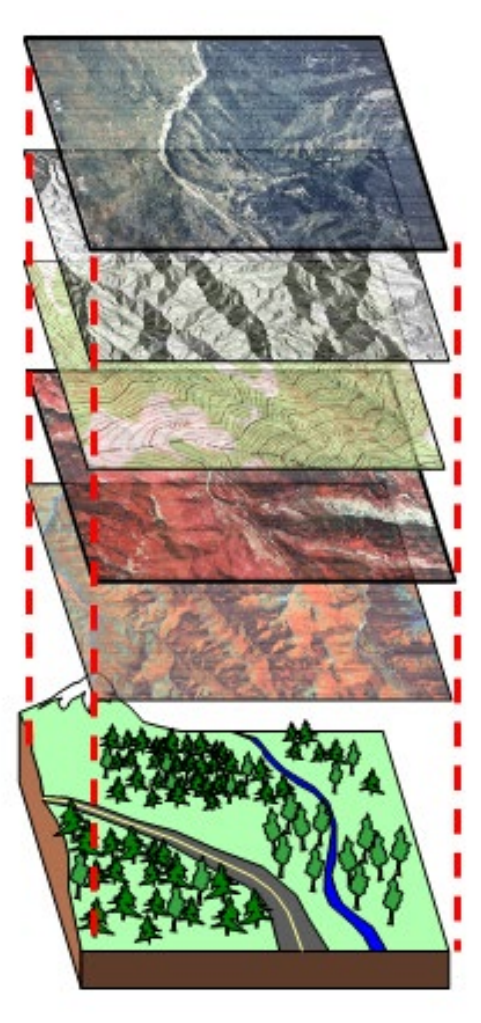

## **References + further reading about machine learning**

**[Random Forests Overview by](http://www.stat.berkeley.edu/%7Ebreiman/RandomForests/)  Breiman and Cutler**

- **Interesting Science Friday segment from 11/20/15**
	- ["Why Machines Discriminate—and How to](http://www.sciencefriday.com/segments/why-machines-discriminate-and-how-to-fix-them/)  Fix Them" (27:50)

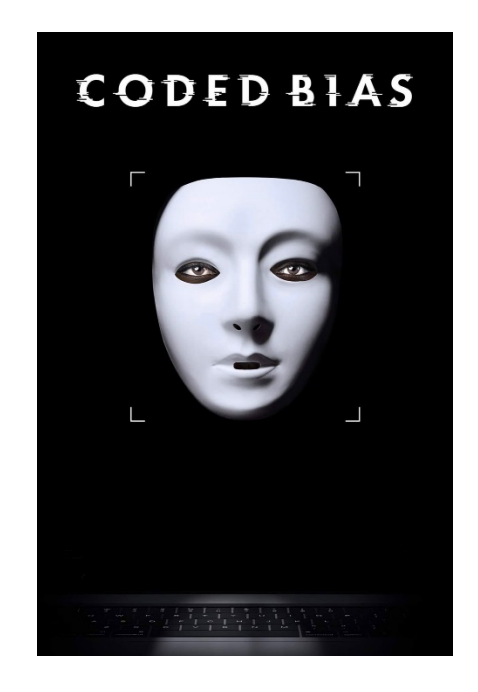

**[Algorithmic Justice League](https://www.ajl.org/) and [Coded Bias](https://www.youtube.com/watch?v=jZl55PsfZJQ)**

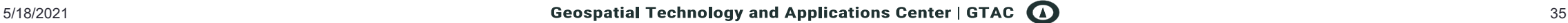

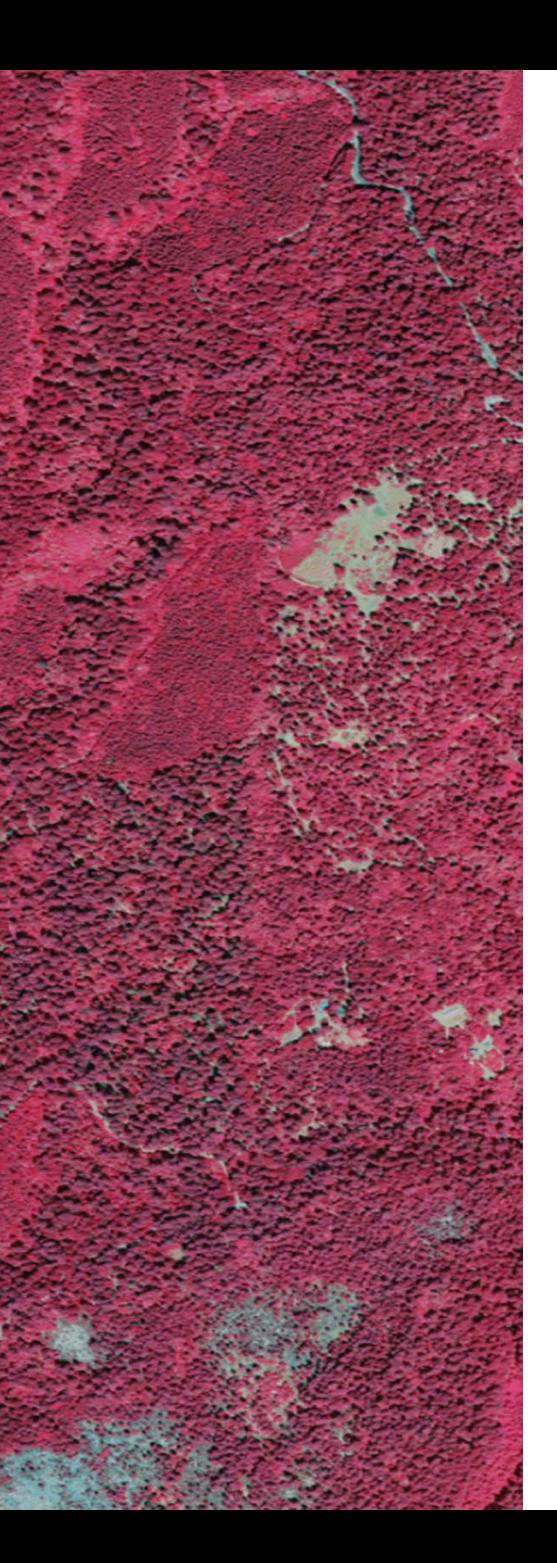

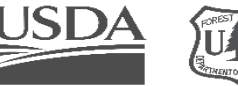

**Forest Service**<br>U.S. DEPARTMENT OF AGRICULTURE

# **Questions?**

**Random Forests**

SWOILWOITSE

**Juliette Bateman (she/her) Remote Sensing Specialist/Trainer, juliette.bateman@usda.gov**

**Lila Leatherman (they/them) Remote Sensing Specialist/Trainer lila.leatherman@usda.gov**

Geospatial Technology and Applications Center | GTAC USDA Forest Service

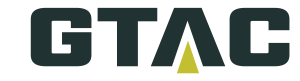

**Mapping Our Future Together** 

Remote Sensing, Geographic Information Systems, Cartography, Photogrammetry, Training, and Information Services USDA is an equal opportunity employer